### **NYOUG Spring Meeting 2005**

# **Interpreting Execution Plans**

**Tanel Põder http://integrid.info**

# **Introduction**

- Name: Tanel Põder
- Occupation: Independent consultant  $\pmb{\Theta}$
- Company: integrid.info  $\hat{\mathbf{Q}}$
- Oracle experience: 8 years as DBA  $\bullet$
- Oracle Certified Master  $\bullet$
- OakTable Network Member
- EMEA Oracle User Group director
- This presentation is about:
	- Understanding execution plans
- This presentation is not about:
	- Generating execution plans  $\bullet$
	- Tuning queries $\pmb{\Theta}$

### **What is an execution plan?**

- For Oracle server:
	- Parsed, optimized and compiled SQL code kept inside library cache
- For DBAs and developers:
	- Text or graphical representation of SQL execution process flow
- Often known as explain plan
	- To be correct in terms, explain plan is just a tool, command in Oracle
	- Explain plan outputs textual representation of  $\bullet$ execution plan into plan table
	- DBAs/developers report human readable output  $\bullet$ from plan table

### **One slide for getting execution plan**

- Starting from 9.2 the recommended way is
	- explain plan into plan table
	- select \* from table(dbms xplan.display)
- Other methods
	- sql trace/10046 trace + tkprof
	- v\$sql\_plan  $\bullet$
	- event 10132 (at level 1)  $\bullet$
- 3rd party tools (which use explain plan anyway) set termout off

store set tmp/env & connect identifier..sql replace save tmp/explain\_&\_connect\_identifier..sql replace **0 explain plan for**

run

set termout on

**select \* from table(dbms\_xplan.display);**

@@tmp/env\_&\_CONNECT\_IDENTIFIER..sql get tmp/explain\_&\_CONNECT\_IDENTIFIER..sql

set termout on

**dbms\_xplan demo**

# **SQL statement lifecycle**

- Parse
	- Statement checked, optimized, cached
- Bind
- Execute
	- Statement executed
	- DML,DDL,DCL are executed immediately  $\pmb{\Theta}$
	- Selects aren't neccessarily exception is sorting
- Fetch
	- Will start actually retrieving result rows
	- How many at a time depends on arraysize
- Rebind, execute
- Rebind, execute
- $\bullet$

...

#### **Parse stages**

- Syntactic check
	- Syntax, keywords, sanity
- Semantic check
	- Whether objects referenced exist, are  $\bullet$ accessible (by permissions) and are usable
- View merging
	- Queries are written to reference base tables  $\bullet$
	- Can merge both stored views and inline views  $\bullet$
- Query transformation
	- Transitivity, etc
- **Optimization**  $\bullet$
- Query execution plan (QEP) generation  $\hat{\mathbf{Q}}$
- Storing SQL and execution plan in cache  $\bullet$

<u>ካ</u> **oft**

**par**<u>ካ</u> **e**

**h**

# **Reading execution plan**

- SQL rowsource execution starts from the top rightmost operation
- Row sources are generated from tables
- Next stages in plan execution use  $\bullet$ rowsources from previous operations
- Only two row sources can be joined together at a time!
	- However, some operations are cascading, thus the whole join doesn't have to be done to pass results on for further operations
	- Nested loop is cascading  $\bullet$
	- Hash join is semi-cascading  $\pmb{\Theta}$
	- Sort-merge join is not cascading $\bullet$

#### **Simple full table scan**

Full table scan scans all the rows in the table  $\bullet$ 

- All table blocks are scanned up to the HWM
- Even if all rows have been deleted from table
- Oracle uses multiblock reads where it can
- Most efficient way when querying majority of rows  $\bullet$

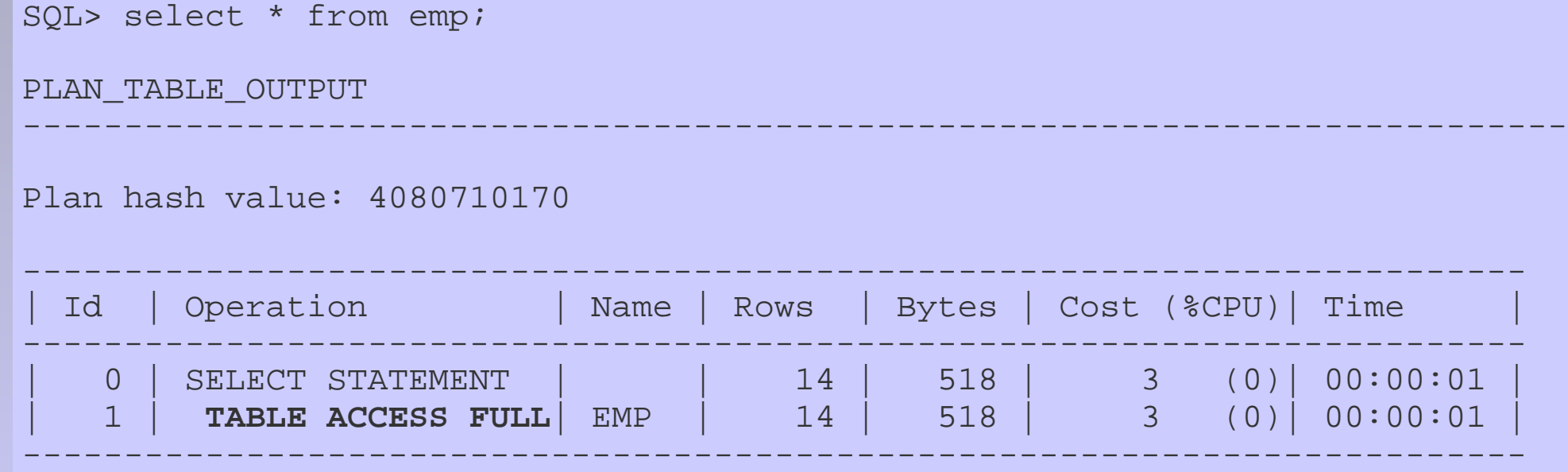

#### **Full table scan with a filter**

*Filter* operation throws away non-matching rows

- By definition, not the most efficient operation  $\bullet$
- Filter conditions can be seen in predicate section

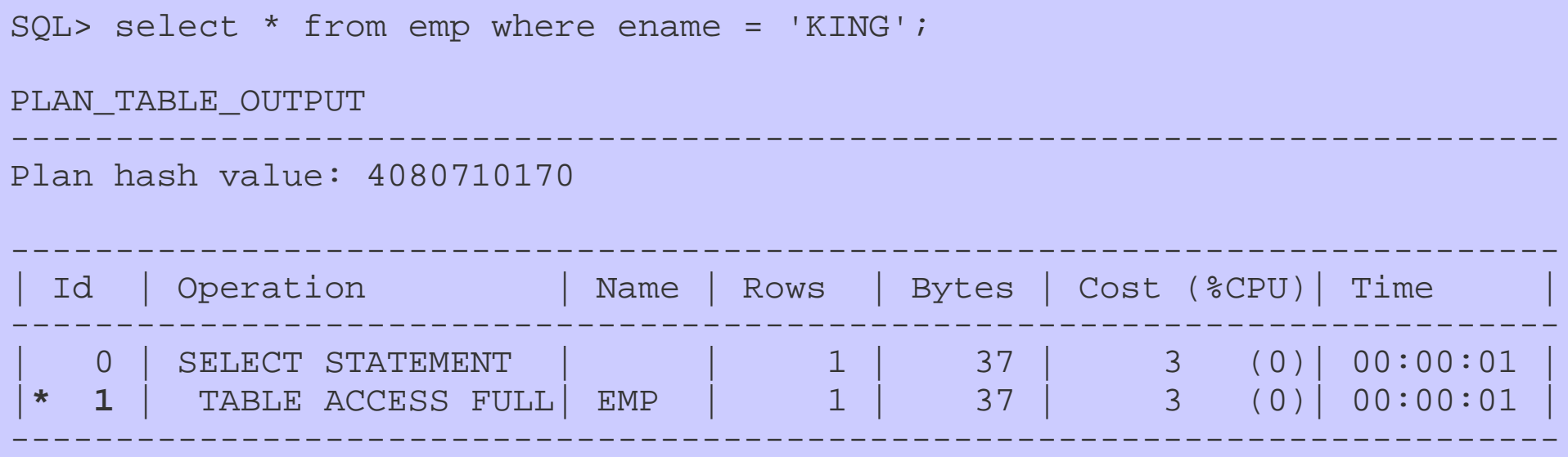

Predicate Information (identified by operation id): ---------------------------------------------------

**1 - filter("ENAME"='KING')**

#### **Simple B-tree index+table access**

- Index tree is walked from root to leaf  $\bullet$ 
	- Key values and ROWIDs are gotten from index
	- Table rows are gotten using ROWIDs
	- *Access* operation fetches only matching rows

![](_page_9_Picture_215.jpeg)

Predicate Information (identified by operation id): ---------------------------------------------------

**2 - access("EMPNO"=10)**

# **Some terminology**

- Access path a means to read data from tables, indexes (also external tables)
- Filter an operation for throwing out non- $\pmb{\Theta}$ matching rows (or computing aggregates)

SQL> select \* from emp

2 where empno > 7000

and ename like 'KING%';

![](_page_10_Picture_245.jpeg)

---------------------------------------------------------------------------

---------------------------------------------------------------------------

Predicate Information (identified by operation id):

PLAN\_TABLE\_OUTPUT

**1 - filter("ENAME" LIKE 'KING%')**

**2 - access("EMPNO">7000)**

#### **Index fast full scan**

- Doesn't necessarily return keys in order  $\bullet$ 
	- As whole index segment is just scanned as Oracle finds blocks on disk (in contrast to tree walking)
	- Multiblock reads are used
	- As indexes don't usually contain all columns that tables do, FFS is more efficient if required columns are indexed
	- Used mainly for aggregate functions, min/avg/sum,etc
	- Optimizer must know that all table rows are  $\bullet$ represented in index! (null values and count example)

![](_page_11_Picture_184.jpeg)

SQL> select min(empno), max(empno) from emp;

# **Nested loop join**

- Nested loop join  $\bullet$ 
	- Read data from outer row source (upper one)
	- Probe for a match in inner row source

```
SQL> select d.dname, d.loc, e.empno, e.ename
```

```
2 from emp e, dept d
```

```
3 where e.deptno = d.deptno
```
- 4 and d.dname = 'SALES'
- 5 and e.ename like 'K%';

![](_page_12_Picture_327.jpeg)

Predicate Information (identified by operation id):

- --------------------------------------------------- 2 - filter("E"."DEPTNO" IS NOT NULL AND "E"."ENAME" LIKE 'K%')
	- 3 filter("D"."DNAME"='SALES')
	- 4 access("E"."DEPTNO"="D"."DEPTNO")

## **Hash Join**

- Only for equijoins and non-equijoins  $\bullet$ 
	- Builds an array with hashed key values from smaller row source
	- Scans the bigger row source, builds and compares hashed key values on the fly, returns matching ones

SQL> select d.dname, d.loc, e.empno, e.ename

- 2 from emp e, dept d
- 3 where e.deptno = d.deptno
- 4 and d.dname = 'SALES'
- 5 and e.ename between 'A%' and 'M%';

![](_page_13_Picture_319.jpeg)

Predicate Information (identified by operation id):

- ---------------------------------------------------  $1 - \text{access}('E'.\text{"DEPTNO"='D".\text{"DEPTNO"})$ 
	- 2 filter("D"."DNAME"='SALES')
	- **3 - filter("E"."DEPTNO" IS NOT NULL AND "E"."ENAME"<='M%' AND "E"."ENAME">='A%')**

# **Sort merge join**

- Requires both rowsources to be sorted
	- Either by a sort operation
	- Or sorted by access path (index range and full scan)
- Cannot return any rows before both rowsources are sorted (non-cascading)
- NL and Hash join should be preferred  $\bullet$

SQL> select /\*+ USE\_MERGE(d,e) \*/ d.dname, d.loc, e.empno, e.ename from emp e, dept d where e.deptno = d.deptno and d.dname = 'SALES' and e.ename between 'A%' and 'X%'

6 order by e.deptno;

![](_page_14_Picture_341.jpeg)

# **View merging**

Optimizer merges subqueries, inline and stored  $\bullet$ views and runs queries directly on base tables

#### • Not always possible though

SQL> create or replace view employees

2  $a<sub>s</sub>$ 

```
3 select e.empno, e.ename, d.dname
```

```
4 from emp e, dept d
```
5 where e.deptno = d.deptno;

SQL> select \* from employees

```
2 where ename = 'KING';
```
![](_page_15_Picture_305.jpeg)

# **Subquery unnesting**

Subqueries can be unnested, converted to anti- $\bullet$ and semijoins

```
SQL> select * from employees e
 2 where exists (
3 select ename from bonus b
```

```
4 where e.ename = b.ename
```

```
5 );
```
![](_page_16_Picture_406.jpeg)

Predicate Information (identified by operation id):

- --------------------------------------------------- 5 - filter("E"."DEPTNO" IS NOT NULL)
	- 6 access("E"."ENAME"="B"."ENAME")
	- $8 \text{access}('E". \text{"DEFNO" = "D". \text{"DEFNO"})$

# **Multilevel joins**

- Top rightmost operation is executed first
	- Then the one(s) below it at same indentation level
	- Then jump one level back in indentation and continue
	- Cascading operators allow space efficient joining  $\bullet$

![](_page_17_Picture_370.jpeg)

- 4 filter("E"."DEPTNO" IS NOT NULL)
- 5 access("E"."ENAME"="B"."ENAME")
- 7 access("E"."DEPTNO"="D"."DEPTNO")

# **Conclusion**

- To gain understanding, experimenting is needed
	- Gather statistics
	- Use explain plan/dbms xplan
	- Run the statement and gather execution statistics
		- Logical IOs, CPU usage, sorts etc from V\$SQL, V\$SESSION  $\bullet$
		- V\$SQL PLAN STATISTICS[ ALL], CBO/10053 trace
- Usual problems
	- Not accurate enough statistics
	- Bad SQL
	- optimizer\_index\_caching, optimizer\_index\_cost\_adj  $\bullet$
	- complex view merging, unnest subquery  $\bullet$
	- sort area size, hash area size  $\bullet$
	- Optimizer bugs  $\bullet$  .
- Metalink note: "Interpreting explain plans"

![](_page_19_Picture_0.jpeg)

# **Thank you!**

**Tanel Põder tanel@integrid.info http://integrid.info**